## SAP ABAP table /BOBF/S CONF UI\_MAPPING {Mapping}

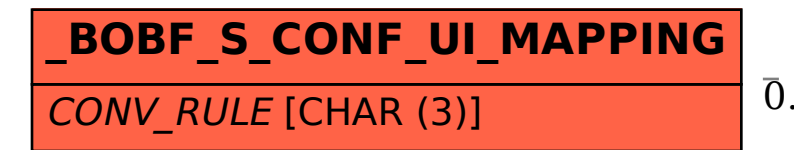

## /BOBF/S CONF UI MAPPING-CONV RULE = /BOBF/CONF CONV-CONVERSION TYPE

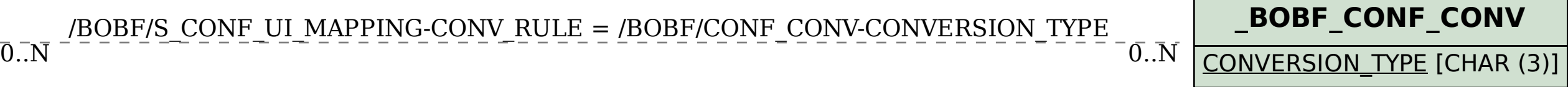